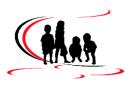

The Early Years Curriculum is taught through seven areas of learning: Communication and Language, Physical Development, Personal, Social and Emotional Development, Literacy, Maths, Understanding the World and Expressive Arts and Design. Computing and Digital Literacy is taught within the appropriate areas where links can be made. Our curriculum is designed to be ambitious, yet also flexible and responsive to the specific cohort's needs and interests.

In the EYFS, children are introduced to technology through using the Interactive Whiteboard to teach, playing age-appropriate games linked to the curriculum on the board with supervision. Parents are asked about what technology is available to the children in the home through questionnaires and this information is used to inform planning, incorporating suitable games they are already familiar with. This encourages smoother transitions from home to school and staff are able to extend children's learning through already familiar apps and games, as well as others.

Children have the opportunity to explore technology in the classroom and learn about its wider uses in their lives. We encourage the use of Tapestry by parents as an important tool for sharing information and use the children's voice as much as possible in the observations we post. Children are able to to incorporate items from real life in their imaginative play, such as phones, keyboards, remote controls and other suitable items.

Parents are also included in the distribution of E-Safety newsletters and invited to Parent workshops on E-Safety when available. Staff talk about E-Safety using 'in the moment' opportunities such as when using a search engine to find information online, talking about the need for supervision when using the internet and who to talk to if children see something they don't like online

In order to prepare children for their next stage of learning, children in the Foundation Stage will be taught:

To follow simple two-step instructions, e.g. "Hang up your coat and then sit on the carpet"

To know that information can be received from digital devices and the internet

To use an iPad to take a photo

To use technology in everyday life. operating simple equipment, cd player, remote control, iPad, touch screen device, game console, qwerty keyboard

To have an understanding of which words to use to retrieve information/photo online (dictating and/or typing)

To use technology safely and respectfully.

To understand the need to stay safe online and when using technology

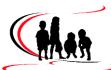

|        | Key Stage One                       |                                     |                                       |                            |                                    |                           |  |  |
|--------|-------------------------------------|-------------------------------------|---------------------------------------|----------------------------|------------------------------------|---------------------------|--|--|
|        | Autumn 1                            | Autumn 2                            | Spring 1                              | Spring 2                   | Summer 1                           | Summer 2                  |  |  |
|        | Computing Systems and               | Creating Media-<br>Digital Painting | Programming A- Moving a               | Data and information –     | Creating Media-<br>Digital Writing | Programming<br>B-         |  |  |
|        | Networks-                           | 1 How can we paint                  | Robot                                 | <b>Grouping data</b>       | 1 Exploring the                    | Programming               |  |  |
|        | Technology                          | using computers?                    | 1 Buttons                             | 1 Label and match          | keyboard                           | Animations                |  |  |
|        | Around Us                           | 2 Using shape and                   | 2 Directions                          | 2 Group and count          | 2 Adding and                       | 1 Comparing tools         |  |  |
|        | 1 Technology                        | lines                               | 3 Forwards and                        | 3 Describe an object       | removing text                      | 2 Joining blocks          |  |  |
|        | around us                           | 3 Making careful                    | backwards                             | 4 Making different         | 3 Exploring the                    | 3 Make a change           |  |  |
| Ξ      | 2 Using technology                  | choices                             | 4 Four directions                     | groups                     | toolbar                            | 4 Adding sprites          |  |  |
| Year 1 | 3 Developing mouse                  | 4 Why did I choose                  | 5 Getting there                       | 5 Comparing groups         | 4 Making changes                   | 5 Project design          |  |  |
|        | skills                              | that?                               | 6 Routes                              | 6 Answering                | to text                            | 6 Following my            |  |  |
|        | 4 Using a computer                  | 5 Painting all by                   |                                       | questions                  | 5 Explaining my                    | design                    |  |  |
|        | keyboard                            | myself                              |                                       |                            | choices                            |                           |  |  |
|        | 5 Developing                        | 6 Comparing                         |                                       |                            | 6 Pencil or                        |                           |  |  |
|        | keyboard skills                     | computer art and                    |                                       |                            | keyboard?                          |                           |  |  |
|        | 6 Using a computer                  | painting                            |                                       |                            |                                    |                           |  |  |
|        | responsibly                         |                                     |                                       |                            |                                    |                           |  |  |
|        | Computing                           | Creating Media-                     | Programming                           | Data and                   | Creating Media-                    | Programming               |  |  |
|        | System-                             | Digital                             | A- Robot                              | information-               | Digital Music                      | B-                        |  |  |
|        | Information                         | Photography                         | Algorithms                            | Pictograms                 | 1 How music makes                  | Programming               |  |  |
| Year 2 | Technology                          | 1 Taking                            | 1 Giving instructions                 | 1 Counting and             | us feel                            | Quizzes                   |  |  |
|        | Around Us                           | photographs                         | 2 Same but different                  | comparing                  | 2 Rhythms and                      | 1 ScratchJr recap         |  |  |
|        | 1 What is IT?                       | 2 Landscape or                      | 3 Making                              | 2 Enter the data           | patterns                           | 2 Outcomes                |  |  |
|        | 2 IT in school<br>3 IT in the world | portrait?<br>3 What makes a         | predictions 4 Mats and routes         | 3 Creating                 | 3 How music can be                 | 3 Using a design          |  |  |
|        | 4 The benefits of IT                |                                     |                                       | pictograms<br>4 What is an | used<br>4 Notes and tempo          | 4 Changing a              |  |  |
|        | 5 Using IT safely                   | good photograph?<br>4 Lighting      | 5 Algorithm design<br>6 Break it down | attribute?                 | 5 Creating digital                 | design<br>5 Designing and |  |  |
|        | 6 Using IT in                       | 5 Effects                           | O DIGAN IL GOWII                      | 5 Comparing people         | music                              | creating a program        |  |  |
|        | different ways                      | 6 Is it real?                       |                                       | 6 Presenting               | 6 Reviewing and                    | 6 Evaluating              |  |  |
|        | different ways                      | o is it ical:                       |                                       | information                | editing music                      | o Evaluating              |  |  |
|        |                                     |                                     |                                       | IIIOIIIIatioii             | culting music                      |                           |  |  |

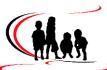

|        | Computing                      | Creating Media-     | Programming           | Data and            | Creating Media-       | Programming        |
|--------|--------------------------------|---------------------|-----------------------|---------------------|-----------------------|--------------------|
|        | Systems and                    | Stop Frame          | A- Sequencing         | Information-        | Desktop               | B- Events and      |
|        | Networks-                      | Animation           | Sounds                | Branching           | Publishing            | Actions in         |
|        | Connecting                     | 1 Can a picture     | 1 Introduction to     | Databases           | 1 Words and           | Programs           |
|        | Computers                      | move?               | Scratch               | 1 Yes or no         | pictures              | 1 Moving a sprite  |
|        | 1 How does a digital           | 2 Frame by frame    | 2 Programming         | questions           | 2 Can you edit it?    | 2 Maze movement    |
|        | device work?                   | 3 What's the story? | sprites               | 2 Making groups     | 3 Great template!     | 3 Drawing lines    |
| Year 3 | 2 What parts make up           | 4 Picture perfect   | 3 Sequences           | 3 Creating a        | 4 Can you add         | 4 Adding features  |
| ea     | a digital device?              | 5 Evaluate and      | 4 Ordering            | branching database  | content? 5 Lay it out | 5 Debugging        |
| >      | 3 How do digital               | make it great!      | commands              | 4 Structuring a     | 6 Why desktop         | movement 6 Making  |
|        | devices help us?               | 6 Lights, camera,   | 5 Looking good        | branching database  | publishing?           | a project          |
|        | 4 How am I                     | action!             | 6 Making an           | 5 Planning a        | p diametining :       | s. p. sjest        |
|        | connected?                     | 3.51.51.11          | instrument            | branching database  |                       |                    |
|        | 5 How are computers connected? |                     |                       | 6 Making a dinosaur |                       |                    |
|        | 6 What does our                |                     |                       | identifier          |                       |                    |
|        | school network look            |                     |                       |                     |                       |                    |
|        | like?                          |                     |                       |                     |                       |                    |
|        | Computing                      | Crating Media-      | <b>Programming A-</b> | Data and            | Creating Media-       | Programming        |
|        | Systems and                    | Audio               | Repetition in         | Information-        | Photo Editing         | B- Repetition in   |
|        | Networks -The                  | Production          | Shapes                | Data Logging        | 1 Changing digital    | Games              |
|        | Internet                       | 1 Recording sound   | 1 Programming a       | 1 Answering         | images                | 1 Using loops to   |
|        | 1 Connecting                   | 2 Editing audio     | screen turtle         | questions           | 2 Recolouring         | create shapes      |
|        | networks                       | 3 Planning a        | 2 Programming         | 2 Data collection   | 3 Cloning             | 2 Different loops  |
| Year 4 | 2 What is the                  | podcast             | letters               | 3 Logging           | 4 Combining           | 3 Animate your     |
| ea     | internet made of?              | 4.Creating a        | 3 Patterns and        | 4 Analysing data    | 5 Creating            | name               |
| >      | 3 Sharing                      | podcast             | repeats               | 5 Data for answers  | 6 Evaluating          | 4 Modifying a game |
|        | information                    | 5 Combining audio   | 4 Using loops to      | 6 Answering my      |                       | 5 Designing a game |
|        | 4 What is a                    | 6 Evaluating        | create shapes         | question            |                       | 6 Creating your    |
|        | website?                       | podcasts            | 5 Breaking things     |                     |                       | games              |
|        | 5 Who owns the                 |                     | down                  |                     |                       |                    |
|        |                                |                     | 0.0                   |                     |                       |                    |
|        | web?                           |                     | 6 Creating a          |                     |                       |                    |
|        |                                |                     | 6 Creating a program  |                     |                       |                    |

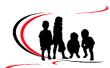

In **Upper Key Stage 2**, Years 5 and 6, Computing is taught on a 2 year cycle in half-termly rotations with Music. For instance, in Spring 1 (Jan 2024) children will have a term of Music, with a 1 hour lesson and in Spring 2 (after Feb half term 2024) they will do a Computing 1 hour lesson in the same slot and carry this on for summer term. From Sept 2025 the curriculum will be taught as follows:

|        | Cycle A                                                                                                    |          |                                                                                                    |          |                                                                                                    |          |  |
|--------|----------------------------------------------------------------------------------------------------|----------|----------------------------------------------------------------------------------------------------|----------|----------------------------------------------------------------------------------------------------|----------|--|
|        | Autumn 1                                                                                                    | Autumn 2 | Spring 1                                                                                                    | Spring 2 | Summer 1                                                                                                    | Summer 2 |  |
| Year 5 | Data and information – Flat- file databases 1 Creating a paper- based database 2 Computer databases 3 Using a database 4 Using search tools 5 Comparing data visually               | Music    | Creating media – Introduction to vector graphics  1 The drawing tools 2 Creating images 3 Making effective drawings 4 Layers and objects 5 Manipulating objects 6 Create a vector drawing | Music    | Programming B – Selection in Quizzes 1 Exploring conditions 2 Selecting outcomes 3 Asking questions 4 Designing a quiz 5 Testing a quiz 6 Evaluating a quiz | Music    |  |
| Year 6 | Data and information - Introduction to Spreadsheets 1 Collecting data 2 Formatting a spreadsheet 3 What's the formula? 4 Calculate and duplicate 5 Event planning 6 Presenting data | Music    | Creating media – 3D Modelling 1 Introduction to 3D modelling 2 Modifying 3D objects 3 Make your own name badge 4 Making a desk tidy 5 Planning a 3D model 6 Make your own 3D model        | Music    | Programming B - Sensing movement 1 The micro:bit 2 Go with the flow 3 Sensing inputs 4 Finding your way 5 Designing a step counter 6 Making a step counter  | Music    |  |

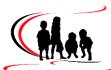

|        | Cycle B              |          |                     |          |                                |          |  |
|--------|----------------------|----------|---------------------|----------|--------------------------------|----------|--|
|        | Autumn 1             | Autumn 2 | Spring 1            | Spring 2 | Summer 1                       | Summer 2 |  |
|        | Computing            | Music    | Creating Media-     | Music    | Programming A-                 | Music    |  |
|        | Systems and          |          | Video               |          | Selection in                   |          |  |
|        | Networks:            |          | Production          |          | Physical                       |          |  |
|        | Systems and          |          | 1 What is video?    |          | Computing                      |          |  |
|        | Searching            |          | 2 Filming           |          | 1 Connecting                   |          |  |
| 10     | 1 Systems            |          | techniques          |          | Crumbles                       |          |  |
| Year 5 | 2 Computer           |          | 3 Using a           |          | 2 Combining output             |          |  |
| (es    | systems and us       |          | storyboard          |          | components                     |          |  |
|        | 3 Searching the web  |          | 4 Planning a video  |          | 3 Controlling with             |          |  |
|        | 4 Selecting search   |          | 5 Importing and     |          | conditions                     |          |  |
|        | results              |          | editing video       |          | 4 Starting with                |          |  |
|        | 5 How search         |          | 6 Video evaluation  |          | selection                      |          |  |
|        | results are          |          |                     |          | 5 Drawing designs              |          |  |
|        | ranked               |          |                     |          | 6 Writing and testing          |          |  |
|        |                      |          |                     |          | algorithms                     |          |  |
|        | Computing            | Music    | Creating media –    | Music    | Programming A                  | Music    |  |
|        | systems and          |          | Web page creation   |          | <ul><li>Variables in</li></ul> |          |  |
|        | networks -           |          | 1 What makes a      |          | Games                          |          |  |
|        | Communication        |          | good website?       |          | 1 Introducing                  |          |  |
|        | and                  |          | 2 How would you     |          | variables                      |          |  |
| မှ     | collaboration        |          | lay out your web    |          | 2 Variables in                 |          |  |
| Year 6 | 1 Internet addresses |          | page?               |          | programming                    |          |  |
|        | 2 Data packets       |          | 3 Copyright or      |          | 3 Improving a game             |          |  |
|        | 3 Working together   |          | copyWRONG?          |          | 4 Designing a game             |          |  |
|        | 4 Shared working     |          | 4 How does it look? |          | 5 Design to code               |          |  |
|        | 5 How we             |          | 5 Follow the        |          | 6 Improving and                |          |  |
|        | communicate 6        |          | breadcrumbs         |          | sharing                        |          |  |
|        | Communicating        |          | 6 Think before you  |          |                                |          |  |
|        | responsibly          |          | link!               |          |                                |          |  |
|        |                      |          |                     |          |                                |          |  |